# **E**hipsmall

Chipsmall Limited consists of a professional team with an average of over 10 year of expertise in the distribution of electronic components. Based in Hongkong, we have already established firm and mutual-benefit business relationships with customers from,Europe,America and south Asia,supplying obsolete and hard-to-find components to meet their specific needs.

With the principle of "Quality Parts,Customers Priority,Honest Operation,and Considerate Service",our business mainly focus on the distribution of electronic components. Line cards we deal with include Microchip,ALPS,ROHM,Xilinx,Pulse,ON,Everlight and Freescale. Main products comprise IC,Modules,Potentiometer,IC Socket,Relay,Connector.Our parts cover such applications as commercial,industrial, and automotives areas.

We are looking forward to setting up business relationship with you and hope to provide you with the best service and solution. Let us make a better world for our industry!

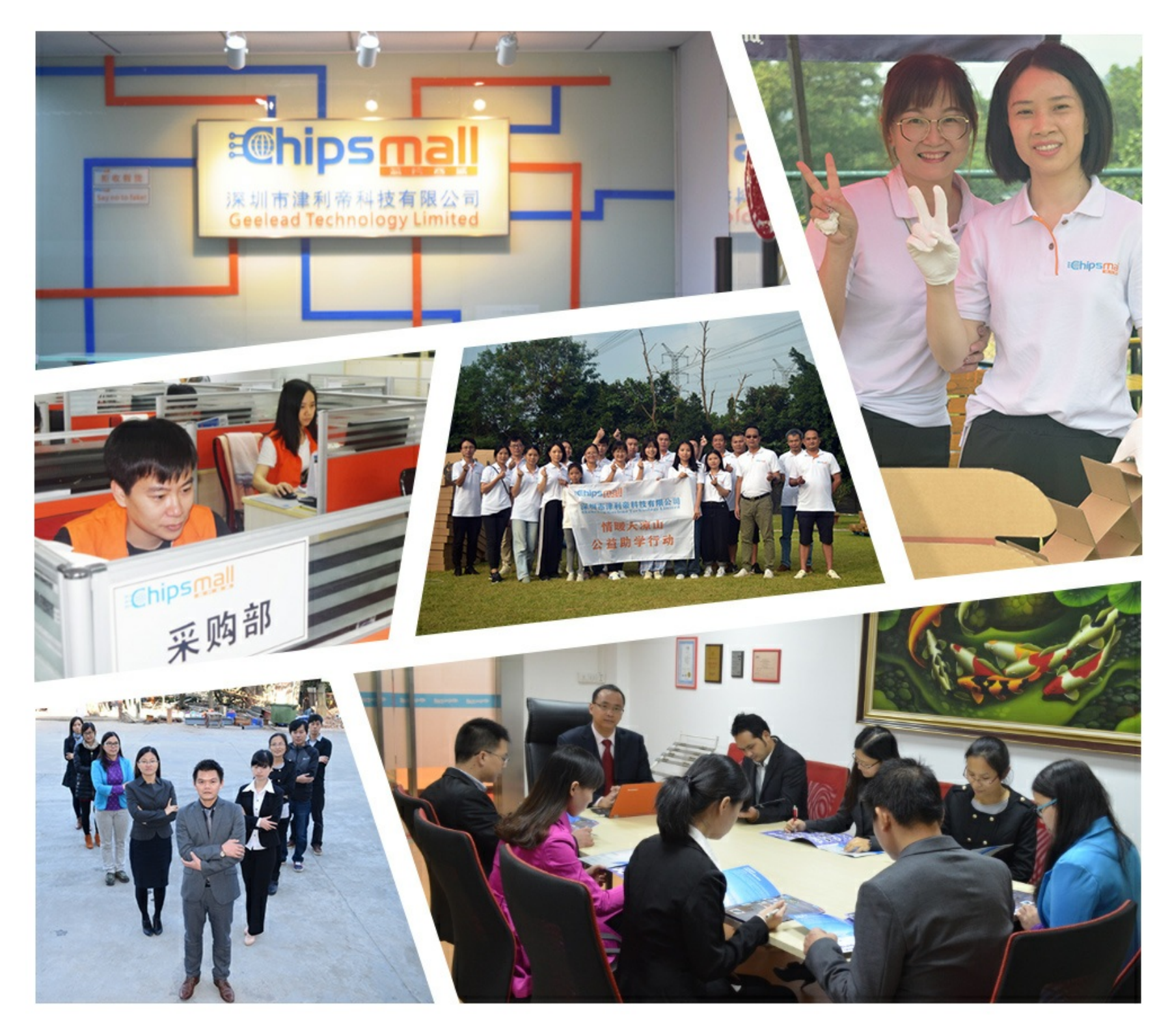

## Contact us

Tel: +86-755-8981 8866 Fax: +86-755-8427 6832 Email & Skype: info@chipsmall.com Web: www.chipsmall.com Address: A1208, Overseas Decoration Building, #122 Zhenhua RD., Futian, Shenzhen, China

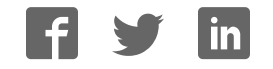

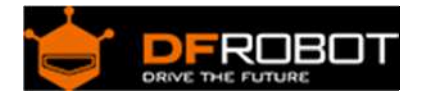

### Encoder Adapter FIT0324

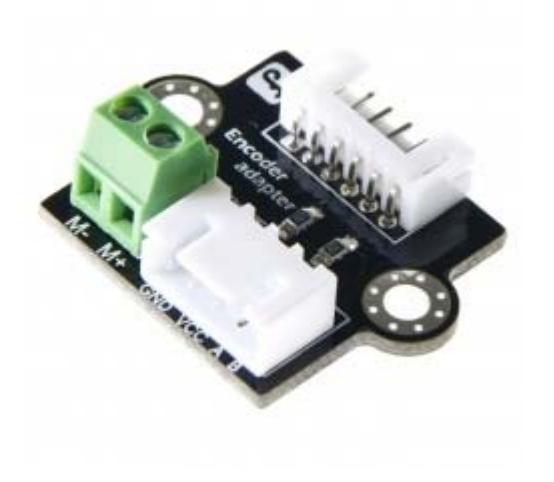

#### Contents

- 1 Introduction
- 2 Specification
- 3 Encoder Diagram
- 4 Encoder Sample Code

#### Introduction

This adapter is especially designed for DFRobot 12V DC Motors. This adapter comprises an external pull-up resistor, which raises the output voltage when the transistor is turned off. This board has two build-in pull-up resistors.

#### Specification

- Compatible with open collector output encoder
- Size:31x24mm
- Hall Sensor Voltage: 5v

Encoder Diagram

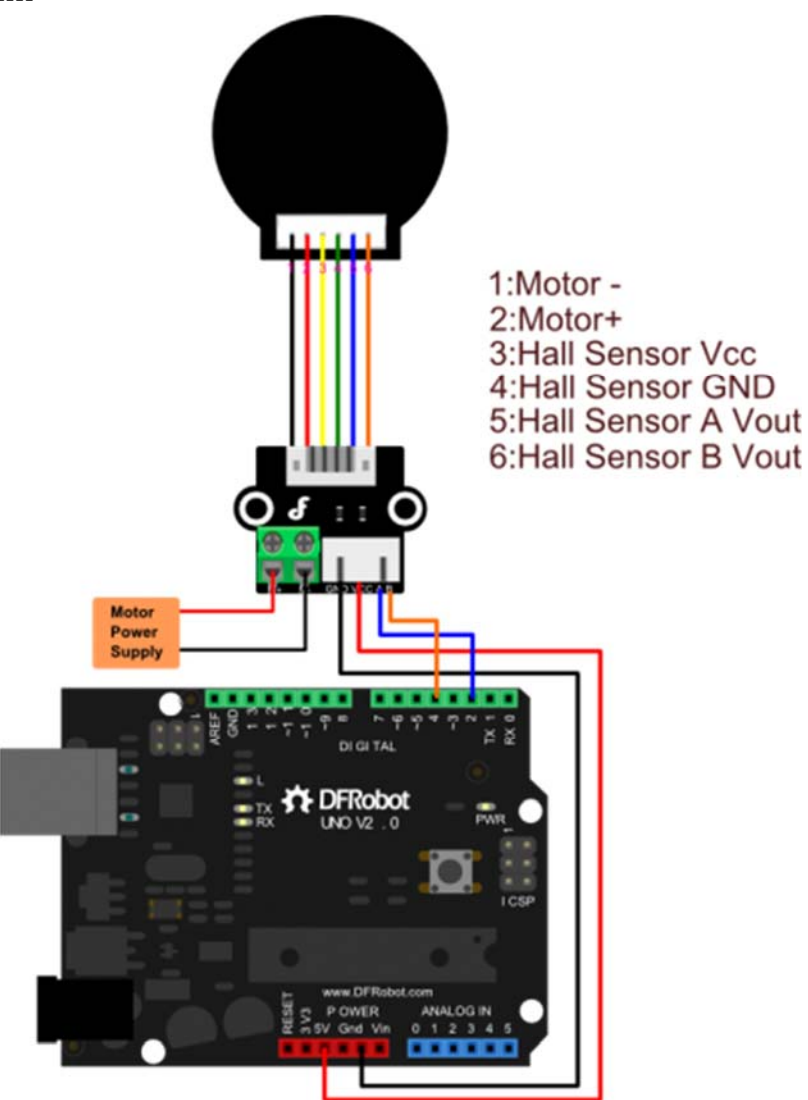

Diagram for using encoder with Encoder Adapter

#### Encoder Sample Code

```
/* 
Pay attention to the interrupt pin,please check which microcontroller you use
. 
http://arduino.cc/en/Reference/AttachInterrupt 
*/ 
//The sample code for driving one way motor encoder
```

```
const byte encoder0pinA = 2; //A pin -> the interrupt pin 2
const byte encoder0pinB = 4; //B pin -> the digital pin 4
byte encoder0PinALast; 
int duration;//the number of the pulses 
boolean Direction;//the rotation direction 
void setup() 
{ 
   Serial.begin(57600);//Initialize the serial port 
  EncoderInit();//Initialize the module
} 
void loop() 
{ 
   Serial.print("Pulse:"); 
   Serial.println(duration); 
  duration = 0; delay(100); 
} 
void EncoderInit() 
{ 
  Direction = true; //default -> Forward
   pinMode(encoder0pinB,INPUT); 
   attachInterrupt(0, wheelSpeed, CHANGE);//int.0 
} 
void wheelSpeed() 
{ 
   int Lstate = digitalRead(encoder0pinA); 
   if((encoder0PinALast == LOW) && Lstate==HIGH) 
   { 
     int val = digitalRead(encoder0pinB);
```

```
 if(val == LOW && Direction) 
     { 
     Direction = false; //Reverse 
     } 
   else if(val == HIGH & !Direction)
     { 
    Direction = true; //Forward
    } 
   } 
 encoder0PinALast = Lstate;
  if(!Direction) duration++; 
  else duration--; 
}
```